Schulinternes Curriculum für das Fach Erdkunde im Jahrgang 7

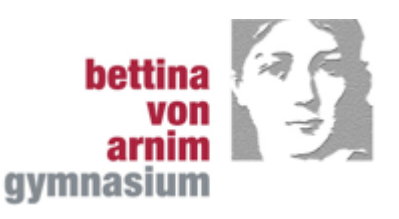

### **Übersicht der im Kernlehrplan ausgewiesenen übergeordneten Kompetenzerwartungen bis zum Ende der Sekundarstufe I mit den nachfolgend verwendeten Abkürzungen**

### **Sachkompetenz**

einzelne Geofaktoren und deren Zusammenwirken sowie ihren Einfluss auf den menschlichen Lebensraum beschreiben (SK1) Wirkungen und Folgen von Eingriffen des Menschen in das Geofaktorengefüge verdeutlichen (SK2) durch wirtschaftliche, soziale und politische Faktoren beeinflusste räumliche Strukturen und Entwicklungsprozesse analysieren (SK3) Raumnutzungsansprüche und -konflikte erläutern (SK4) Strukturen und Prozesse in räumliche Orientierungsraster auf unterschiedlichen Maßstabsebenen einordnen (SK5) geographische Prozesse und Strukturen mittels eines inhaltsfeldbezogenen Fachbegriffsnetzes ordnen (SK6)

## **Methodenkompetenz**

sich unmittelbar vor Ort und mittelbar mithilfe von Karten, Gradnetzangaben und mit web- bzw. GPS-basierten Anwendungen orientieren (MK1)

analog und digital raumbezogene Daten erfassen und aufbereiten (MK2)

geographische Sachverhalte auch mittels komplexer Informationen und Daten aus Medienangeboten identifizieren und entsprechende Fragestellungen entwickeln (MK3)

kontinuierliche und diskontinuierliche Texte analoger und digitaler Form zur Beantwortung raumbezogener Fragestellungen auswerten (MK4)

allgemeingeographische Kernaussagen aus einfachen Modellvorstellungen herausarbeiten (MK5)

mittels vorgegebener Suchstrategien in Bibliotheken und im Internet fachlich relevante Informationen und Daten recherchieren und diese fragebezogen auswerten (MK 6)

digitale und nicht-digitale Medien zur Dokumentation von Lernprozessen und zum Teilen der Arbeitsprodukte einsetzen (MK7)

strukturiert geographische Sachverhalte auch mittels digitaler Werkzeuge mündlich und schriftlich unter Verwendung von Fachbegriffen, aufgaben- und materialbezogen darstellen (MK8)

geographische Sachverhalte mithilfe analoger und digitaler Medien präsentieren (MK9)

schriftliche und mündliche Aussagen durch angemessene und korrekte Materialverweise und Quellenangaben belegen (MK10) geographische Informationen und Daten mittels digitaler Kartenskizzen, Diagrammen und Schemata graphisch darstellen (MK11) einfache Analysen mithilfe interaktiver Kartendienste und Geographischer Informationssysteme (GIS) durchführen (MK12) mittels themenrelevanter Informationen und Daten aus Medienangeboten eine fragengeleitete Raumanalyse durchführen (MK13)

# **Urteilskompetenz**

das Ergebnis raumbezogener Entwicklungen unter Abwägung verschiedener Pro- und Kontra-Argumente erörtern (UK1) raumwirksame Maßnahmen auf Grundlage fachlicher Kriterien und geeigneter Wertmaßstäbe beurteilen (UK2) unterschiedliche Handlungsweisen sowie ihr eigenes Verhalten hinsichtlich daraus resultierender räumlicher Folgen bewerten (UK3) im Kontext raumbezogener Fragestellungen die Aussagekraft und Wirkungsabsicht unterschiedlicher Quellen beurteilen (UK4)

Schulinternes Curriculum für das Fach Erdkunde im Jahrgang 7

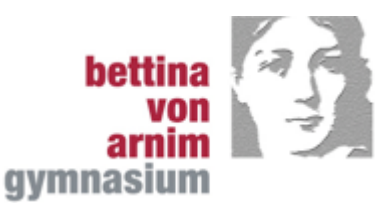

die von unterschiedlichen Raumwahrnehmungen und Interessen geleitete Setzung und Verbreitung von räumlichen Themen in Medien analysieren (UK5) analoge und digitale Arbeitsergebnisse zu raumbezogenen Fragestellungen hinsichtlich ihrer fachlichen Richtigkeit und vereinbarter Darstellungskriterien beurteilen (UK6)

### **Handlungskompetenz**

in Raumnutzungskonflikten unterschiedliche Positionen einnehmen und diese vertreten (HK1) Planungs- und Organisationsaufgaben im Rahmen von realen und virtuellen Exkursionen übernehmen (HK2) eigene Lösungsansätze für einfache raumbezogene Probleme entwickeln (HK3) auch unter Nutzung digitaler Medien Möglichkeiten der Einflussnahme auf raumbezogene Prozesse wahrnehmen (HK4)

### **Markierungen**

blau markiert sind explizite Europa-Bezüge (Europa-Schule) grün markiert sind explizite Nachhaltigkeitsbezüge (Schule der Nachhaltigkeit)

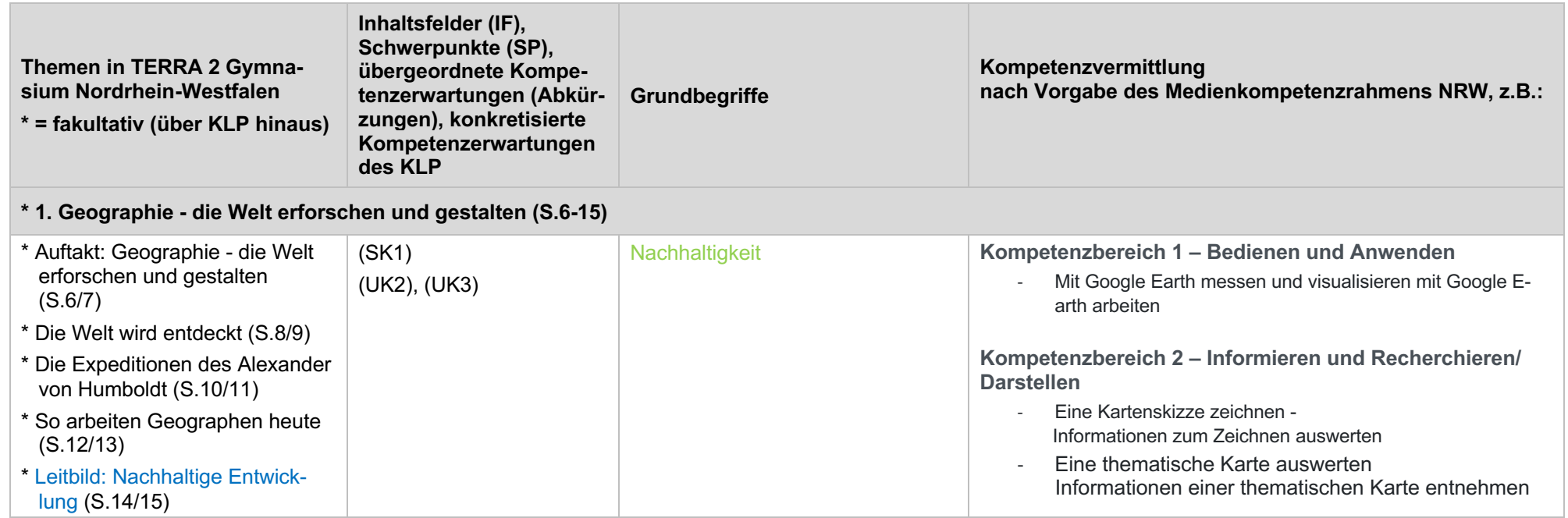

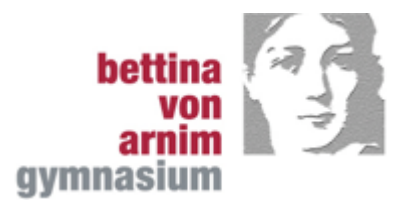

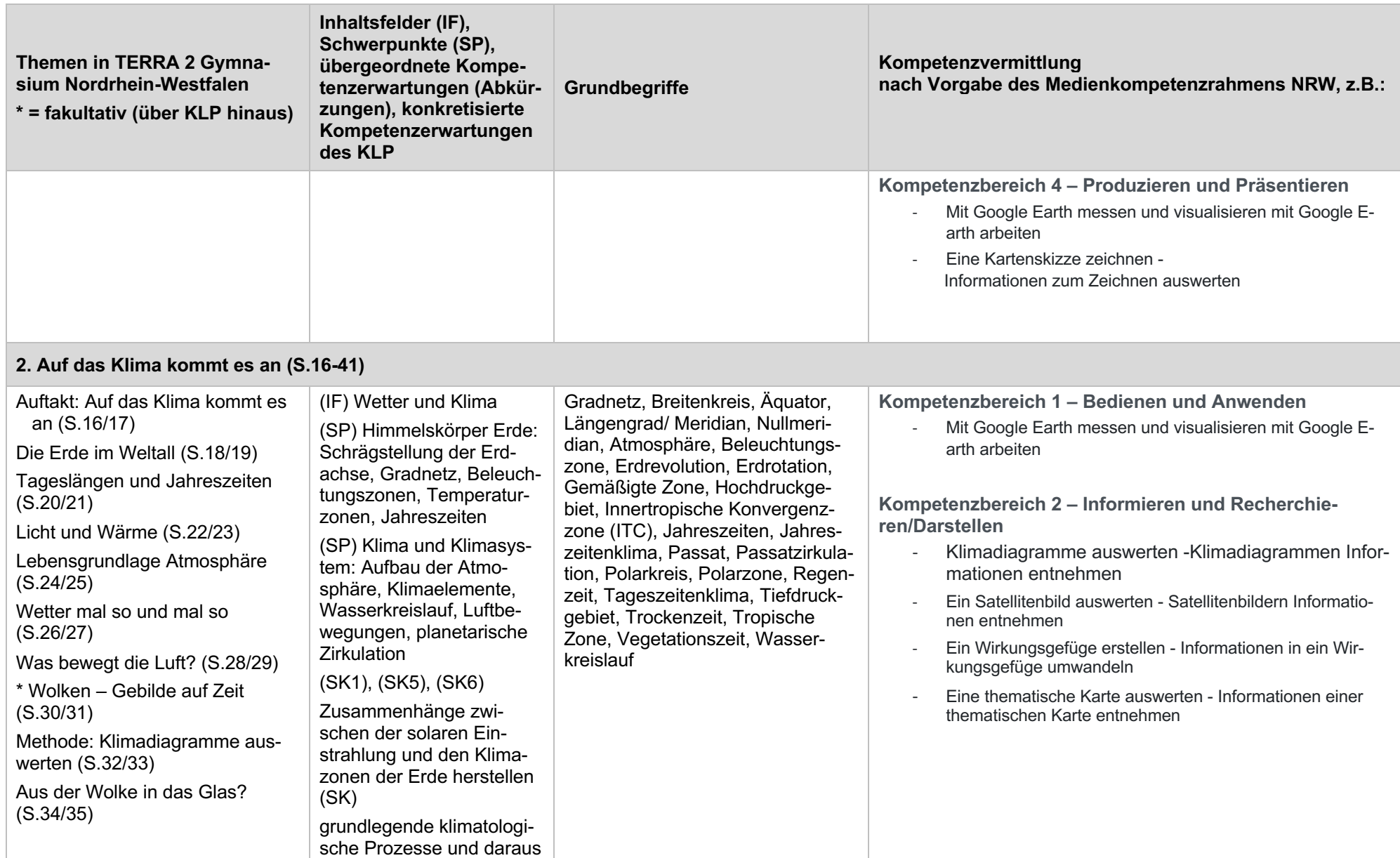

Methode: Eine thematische Karte

(SP) Möglichkeiten der Überwindung natürlicher Grenzen: Agroforstwirt-

(SP) Folgen unangepasster Nutzung: Regenwaldzerstörung, Erosion

schaft

Der Regenwald und ich (S.62/63)

auswerten (S.56/57) Mehr als nur Wald (S.58/59) Palmöl - Fluch und Segen des grünen Erdöls (S.60/61)

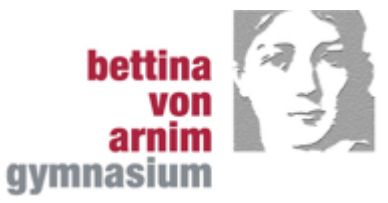

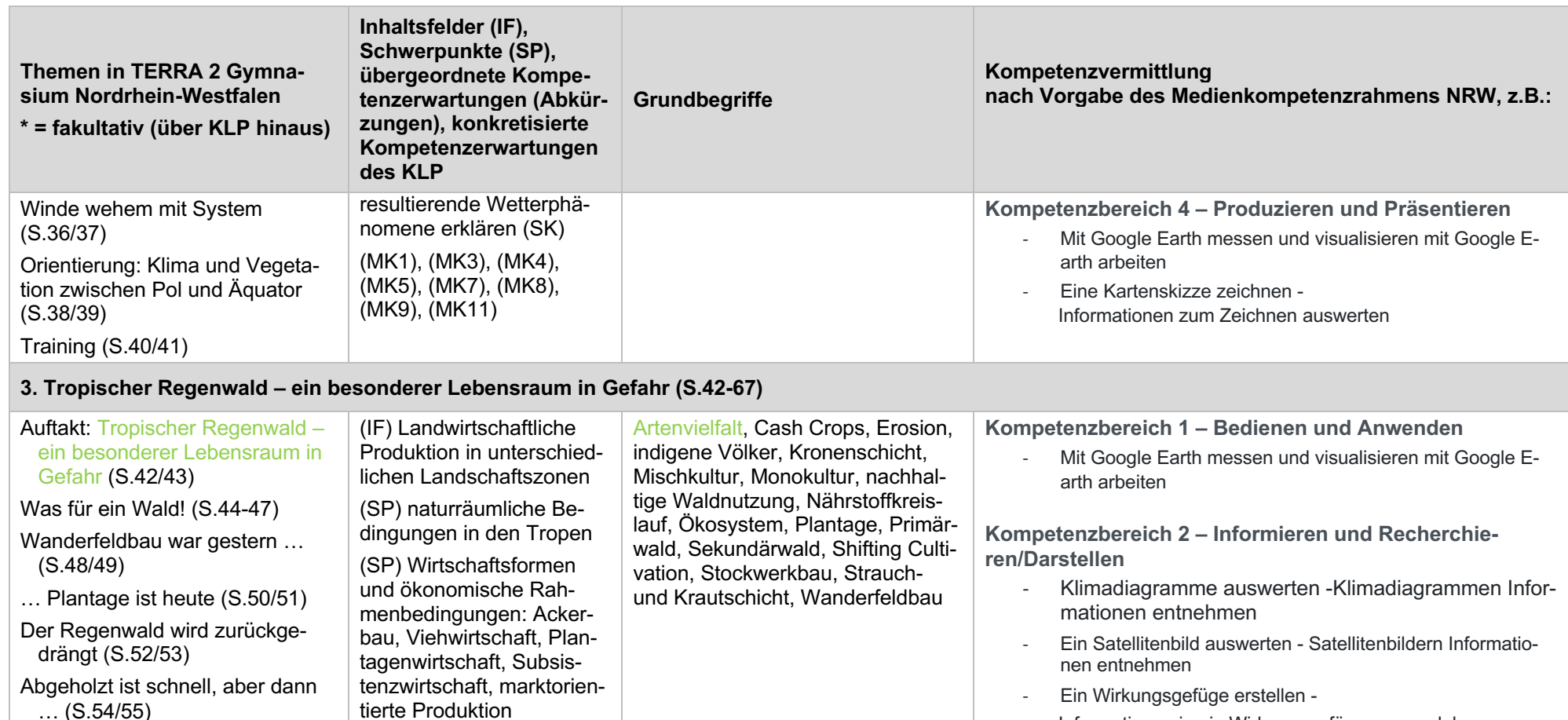

Informationen in ein Wirkungsgefüge umwandeln

- Eine thematische Karte auswerten - Informationen einer thematischen Karte entnehmen

**Kompetenzbereich 4 – Produzieren und Präsentieren**

- Mit Google Earth messen und visualisieren mit Google Earth arbeiten
- Eine Kartenskizze zeichnen Informationen zum Zeichnen auswerten

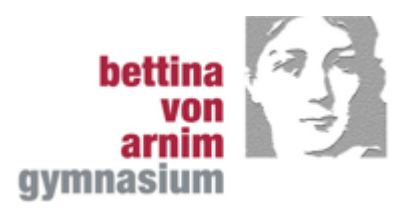

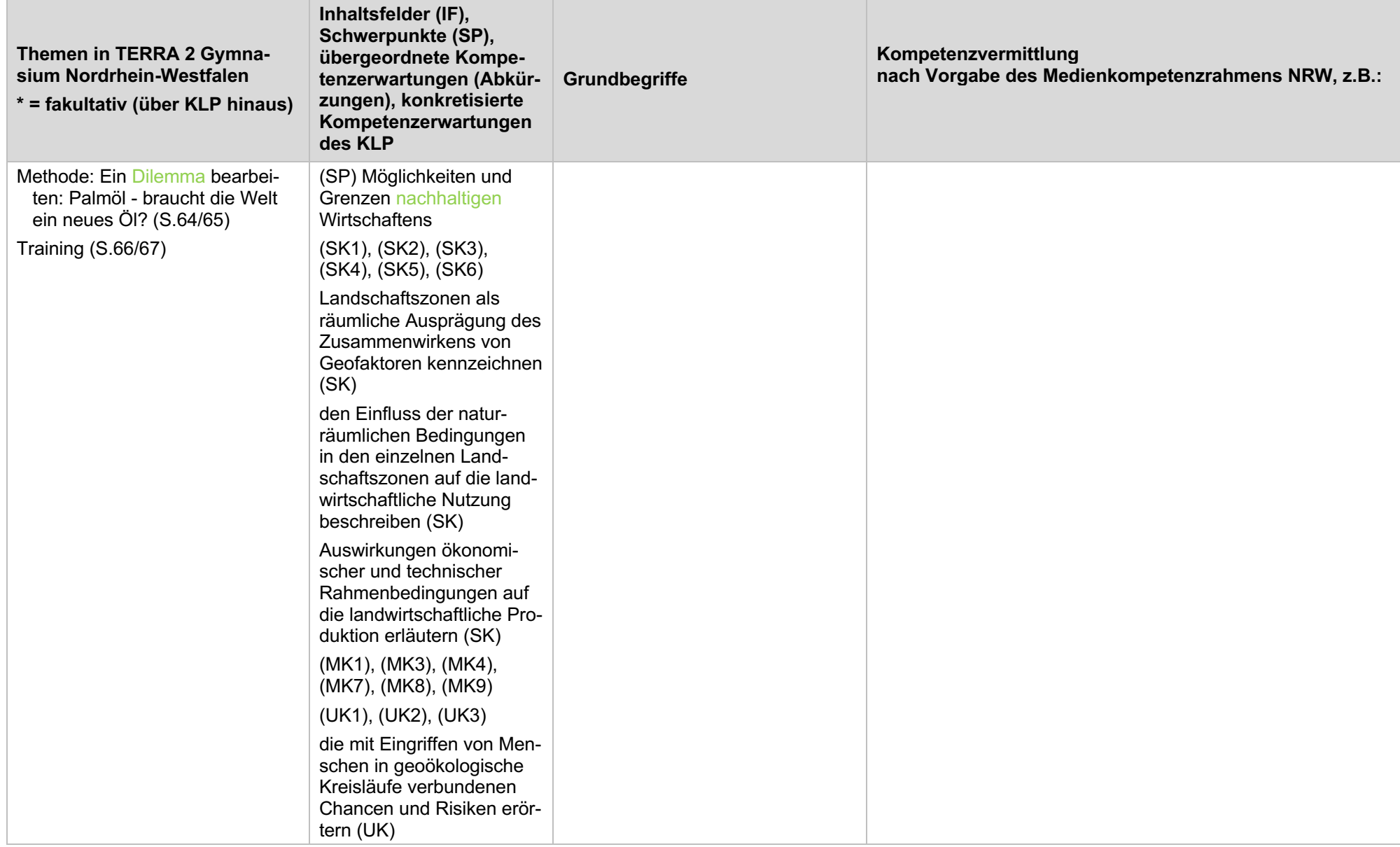

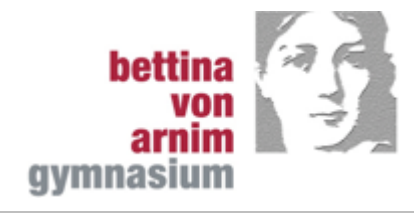

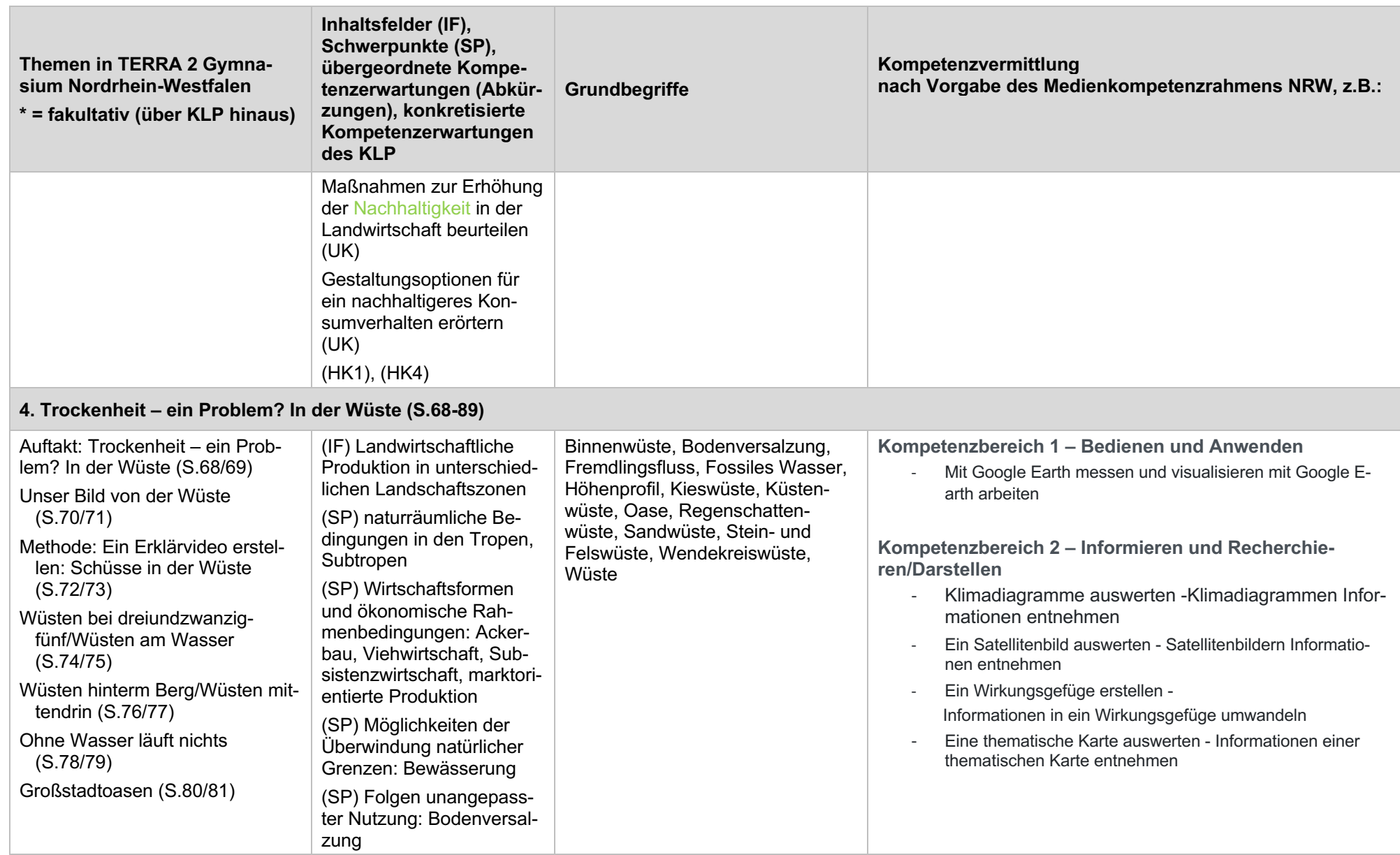

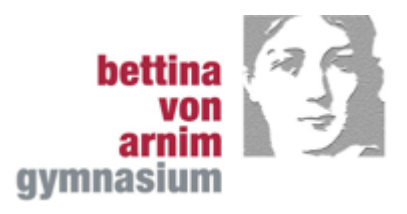

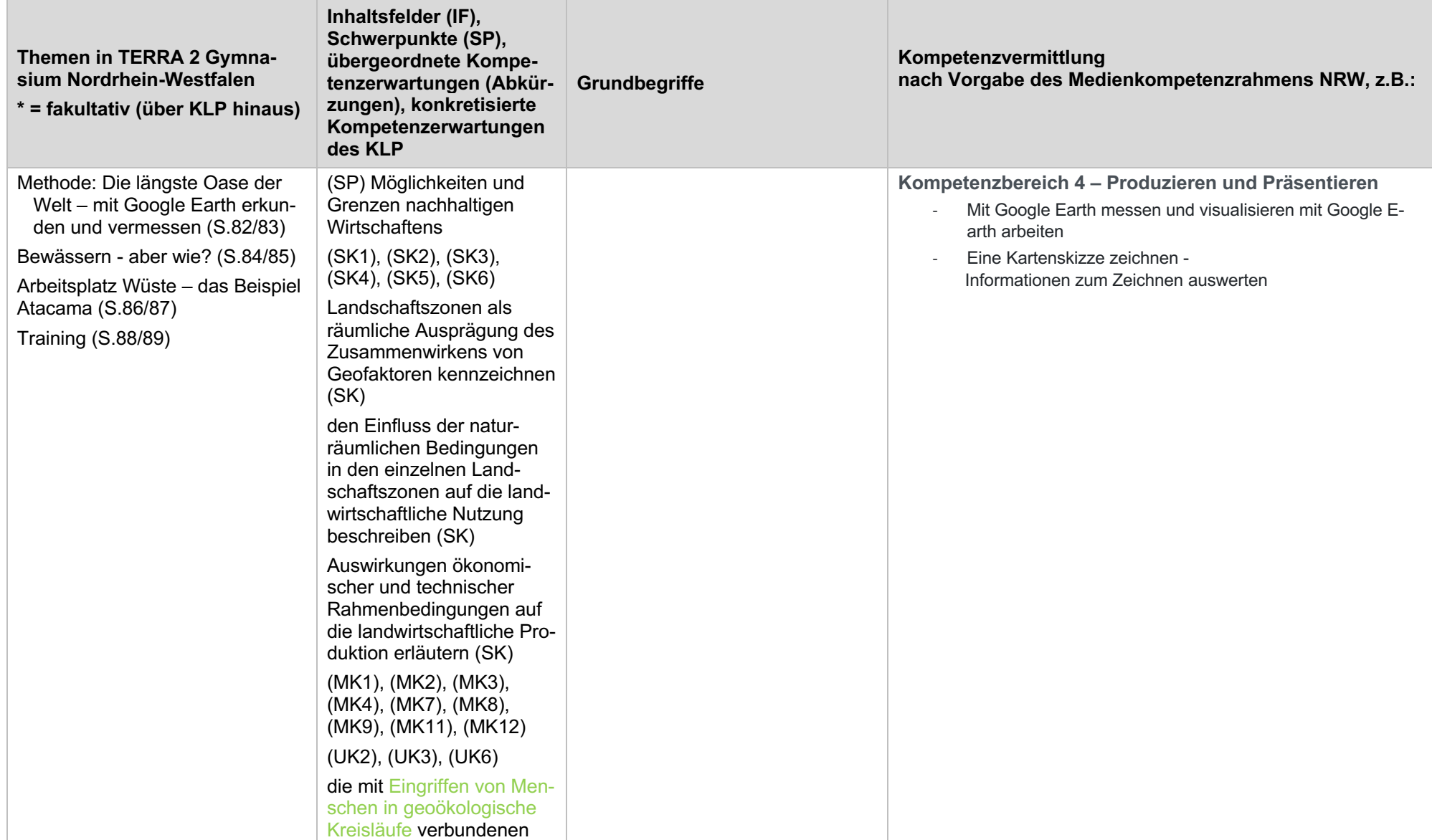

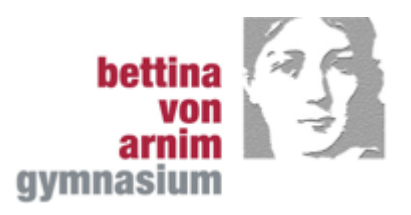

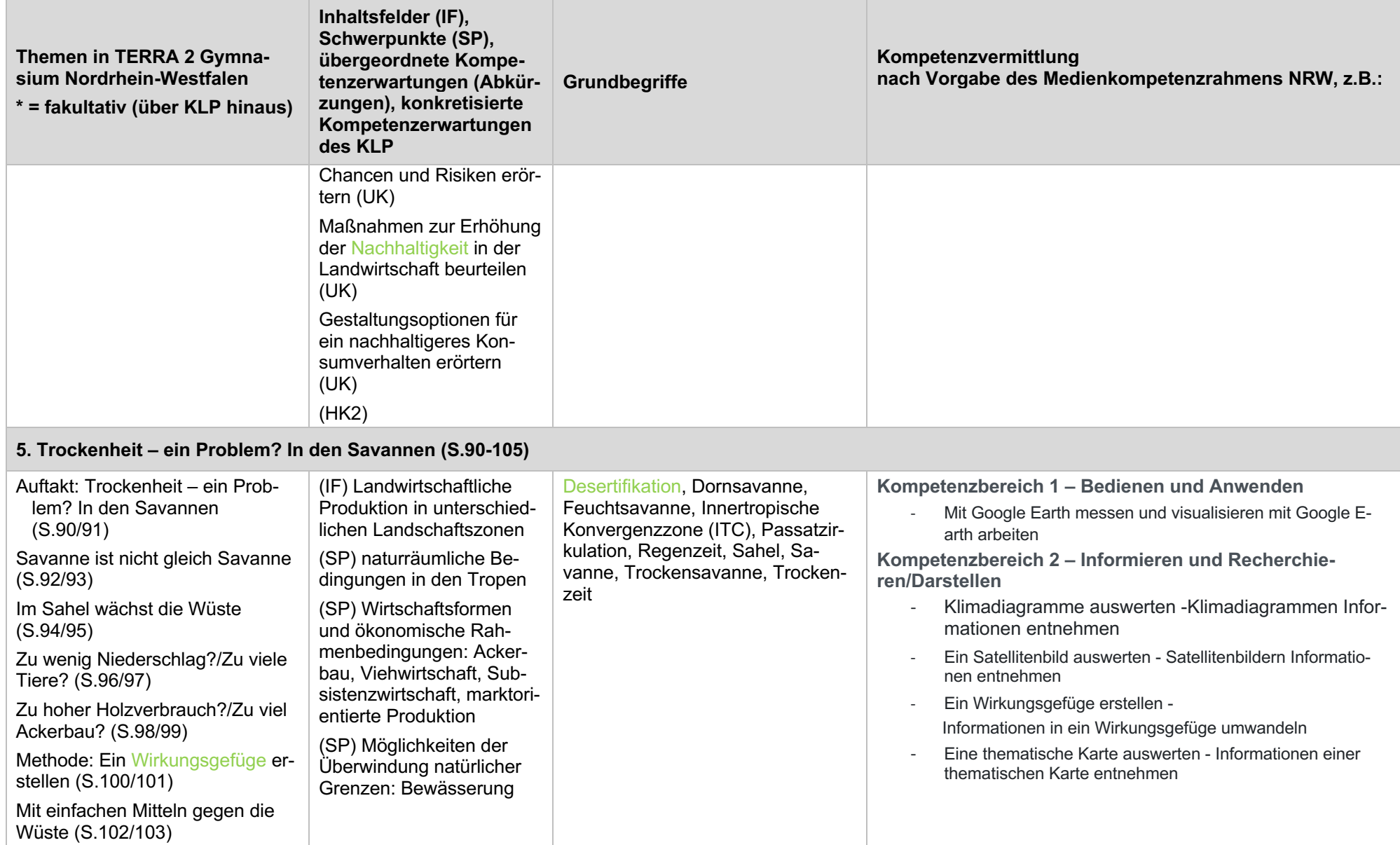

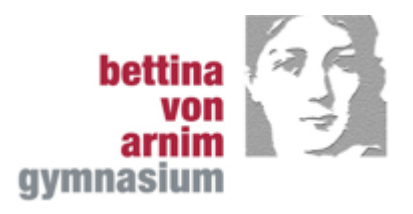

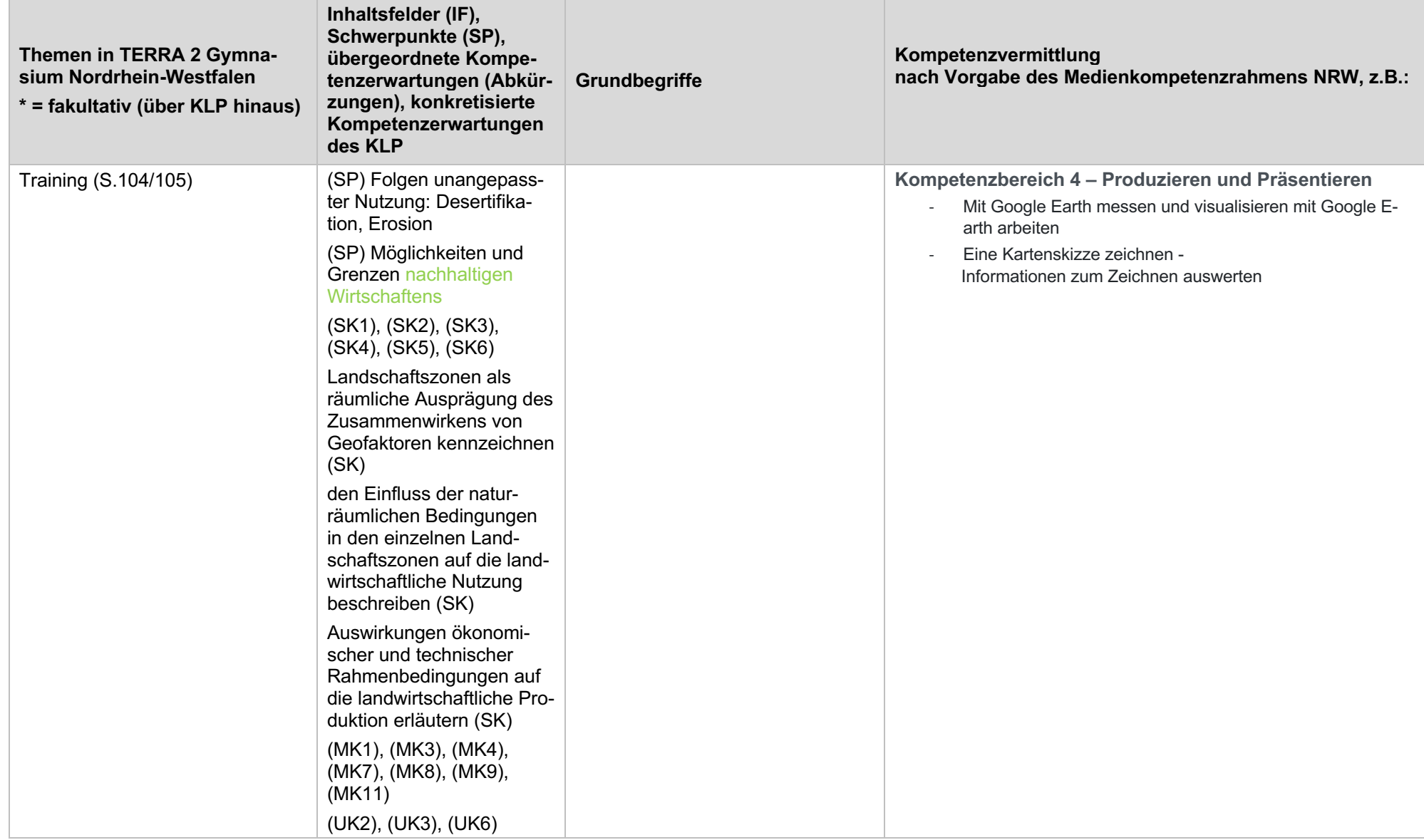

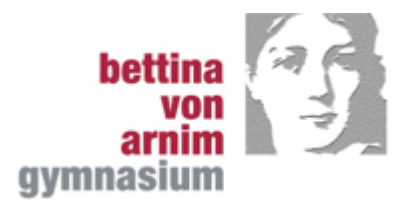

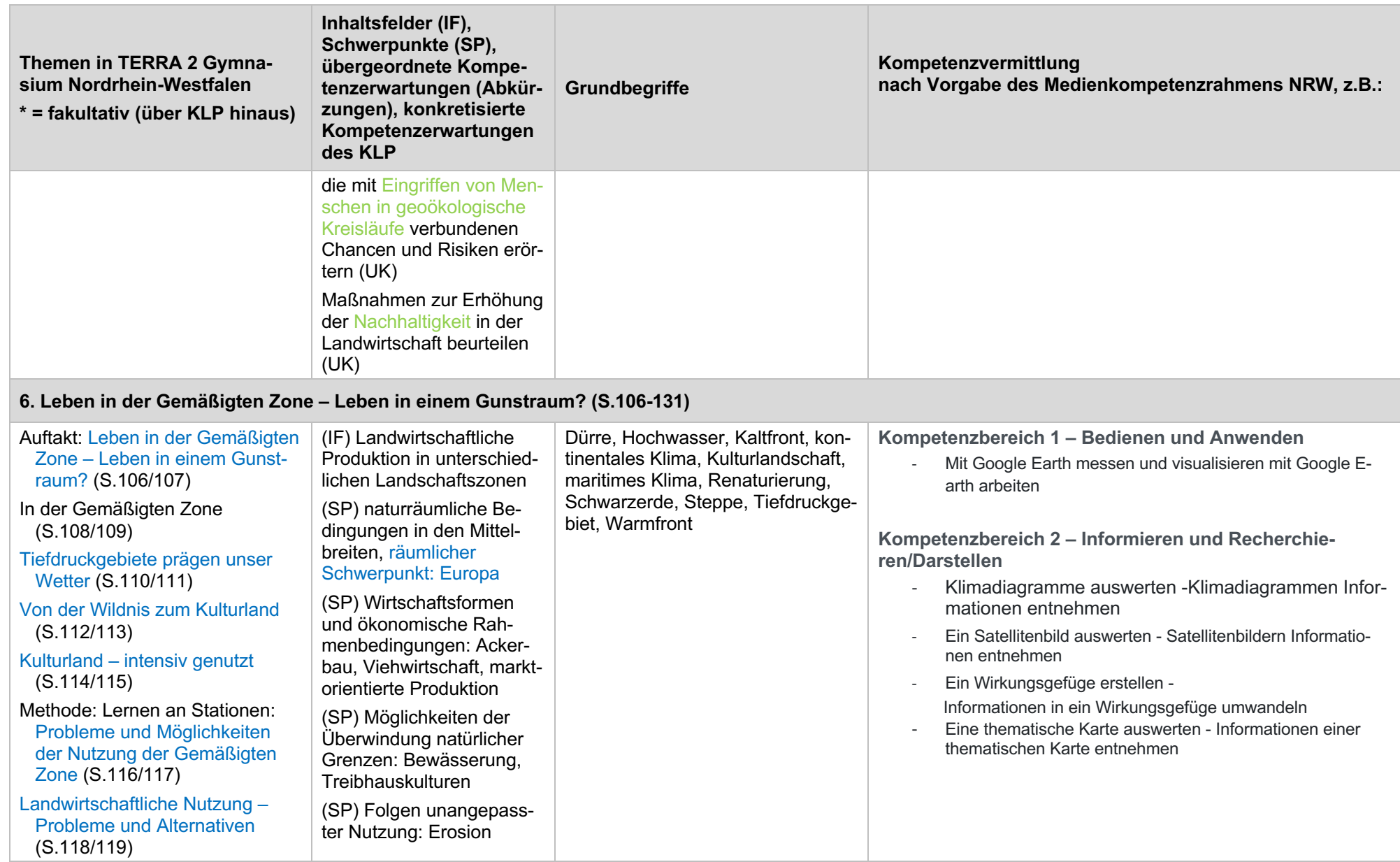

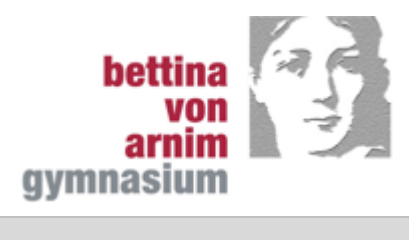

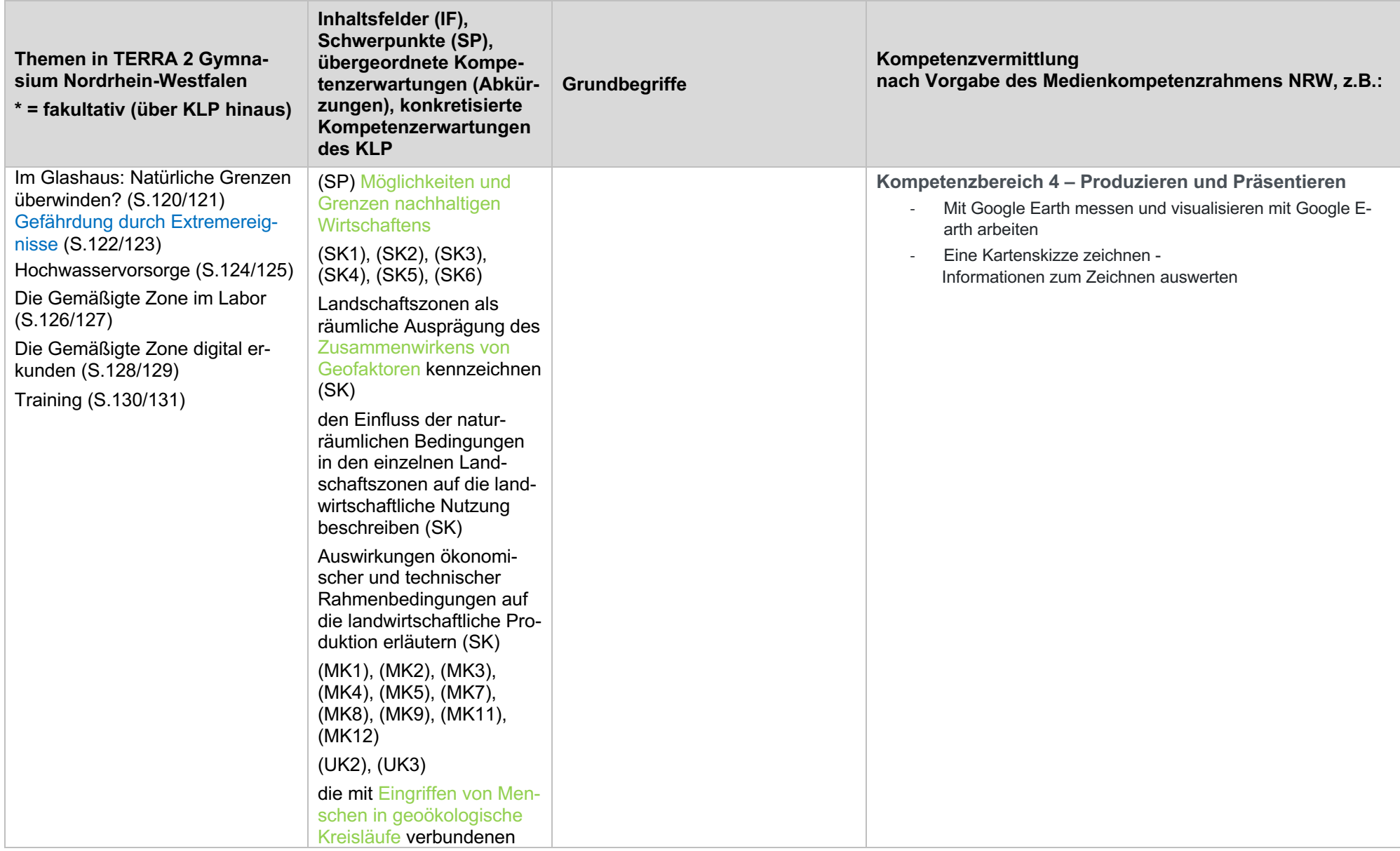

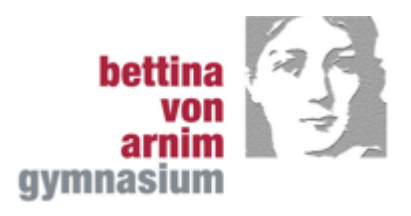

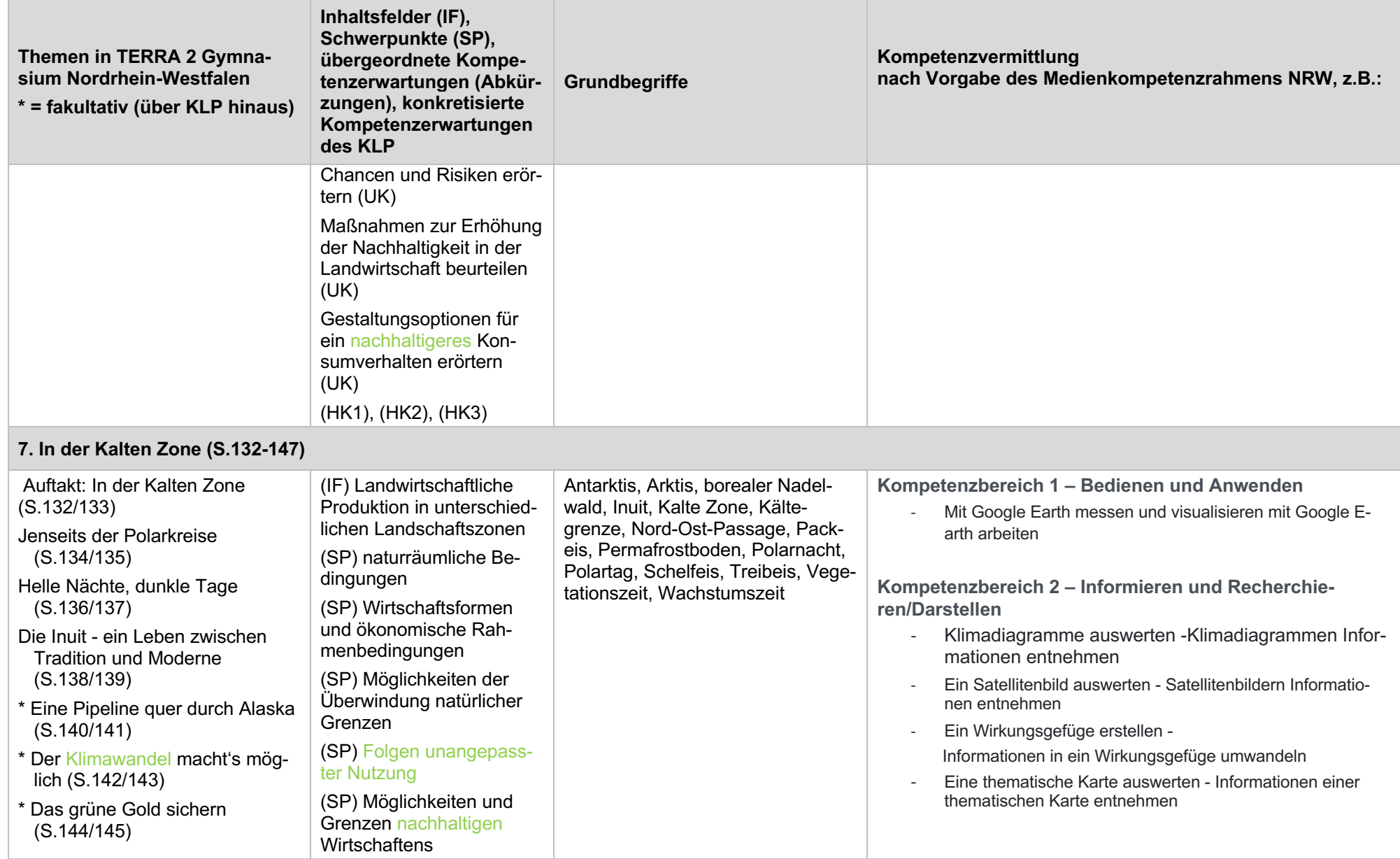

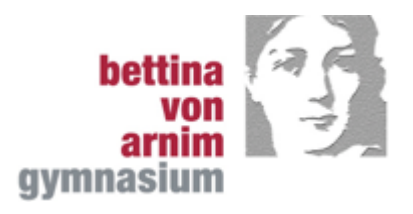

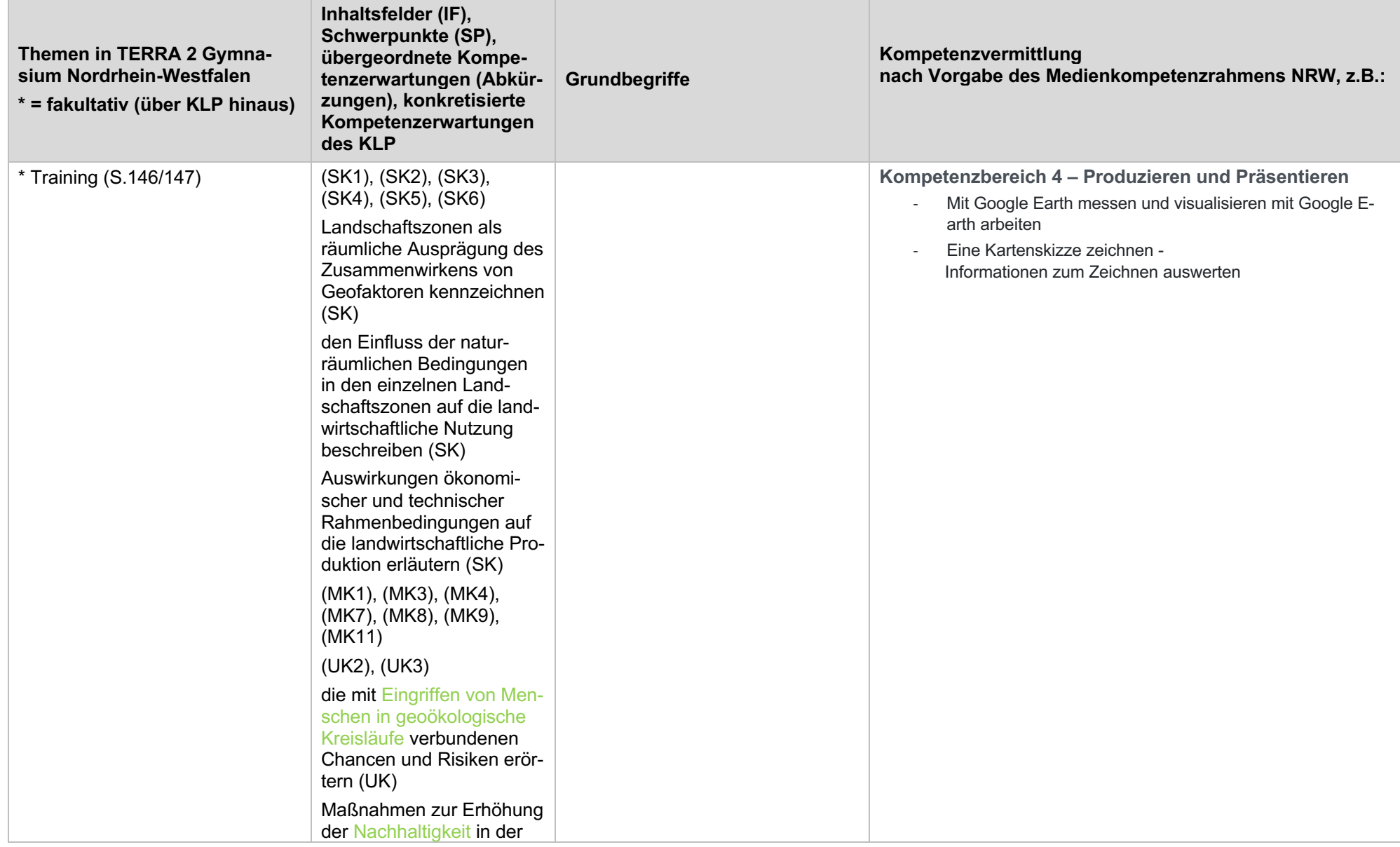

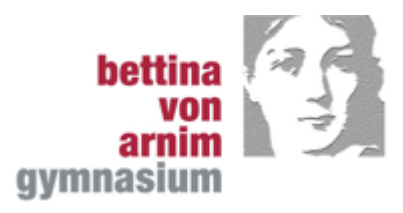

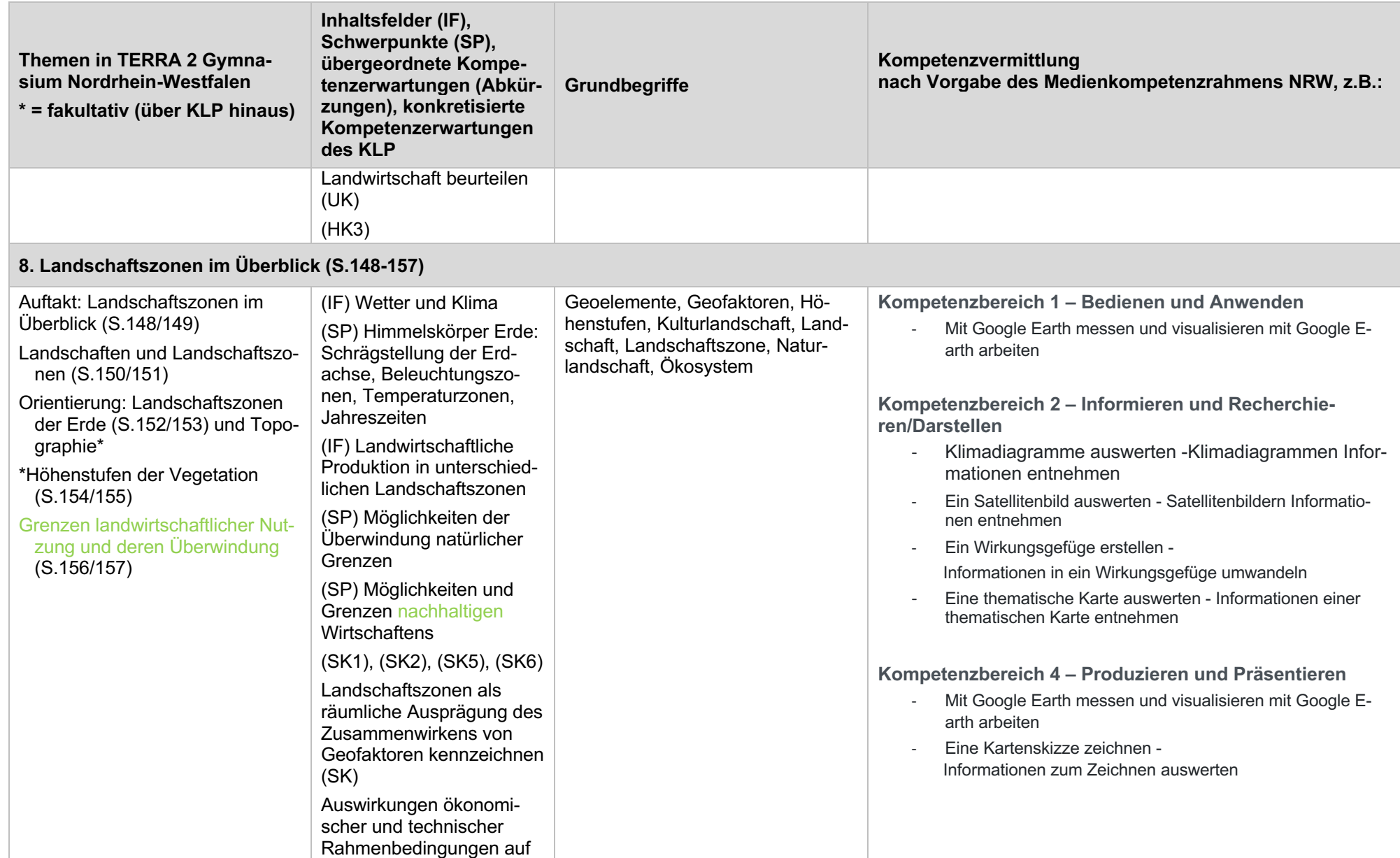

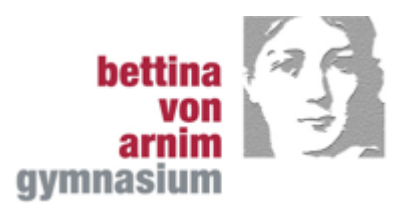

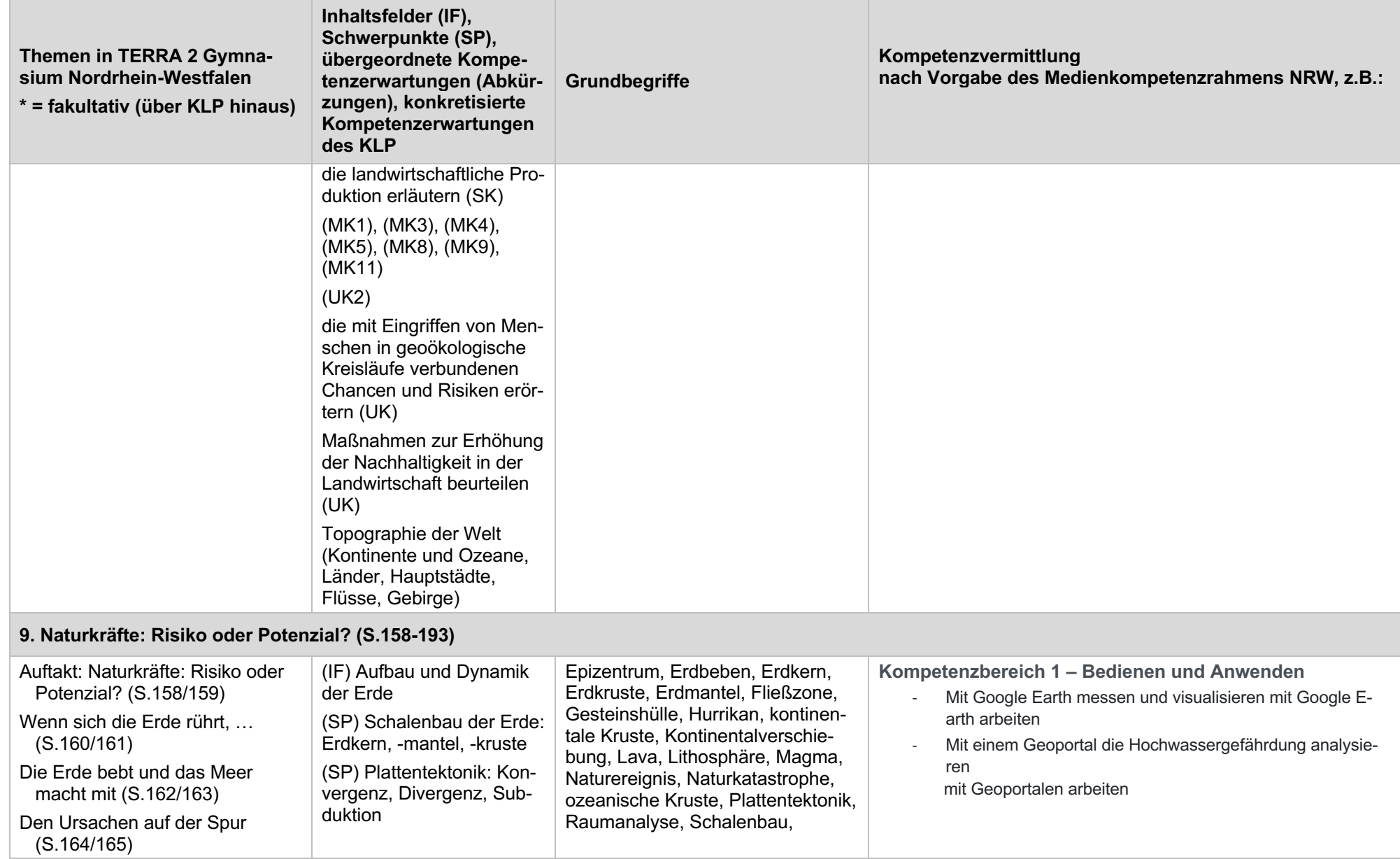

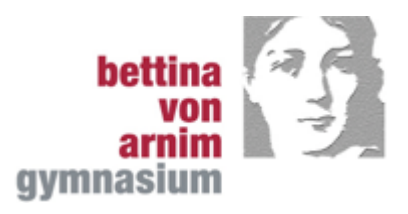

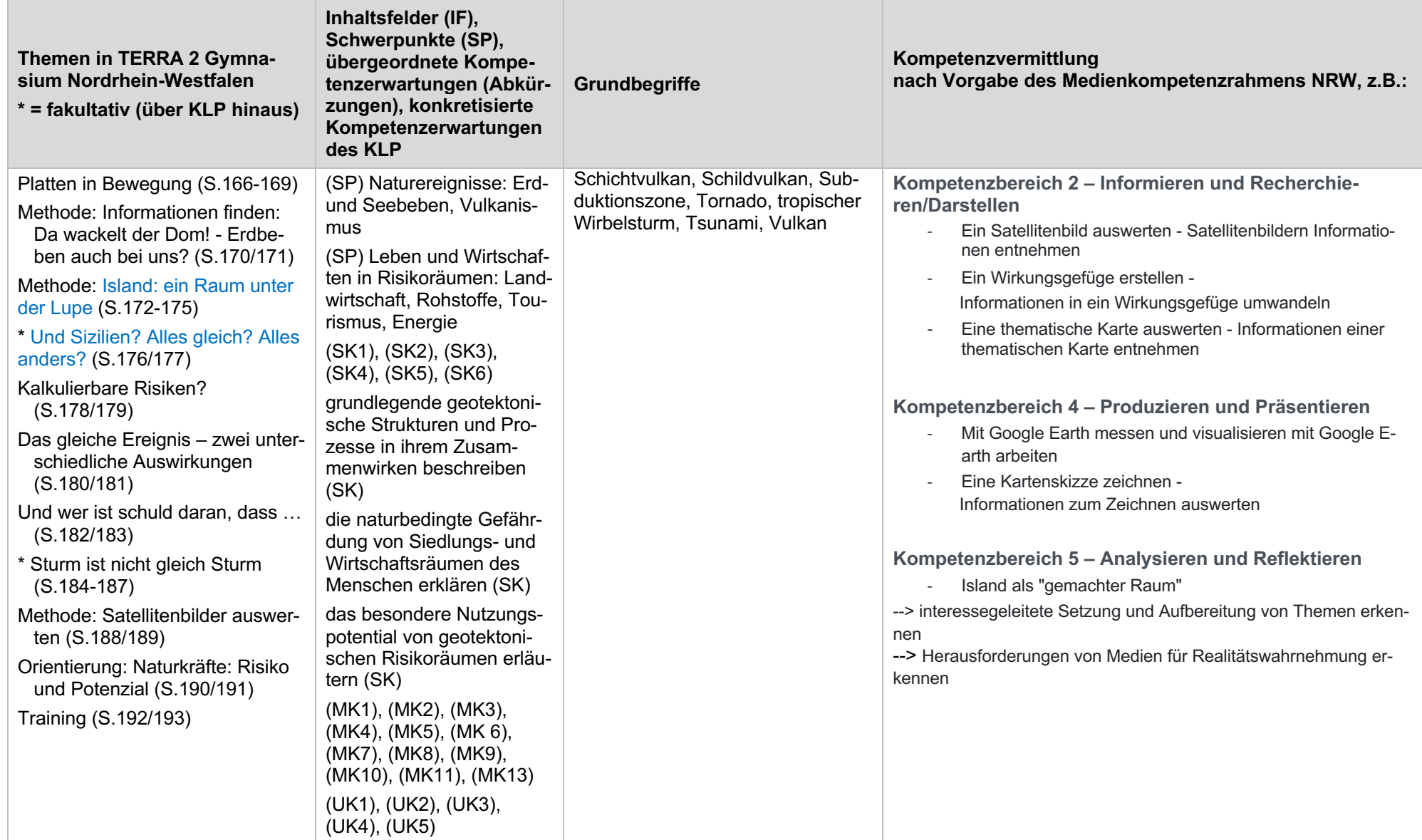

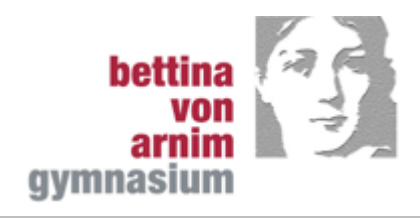

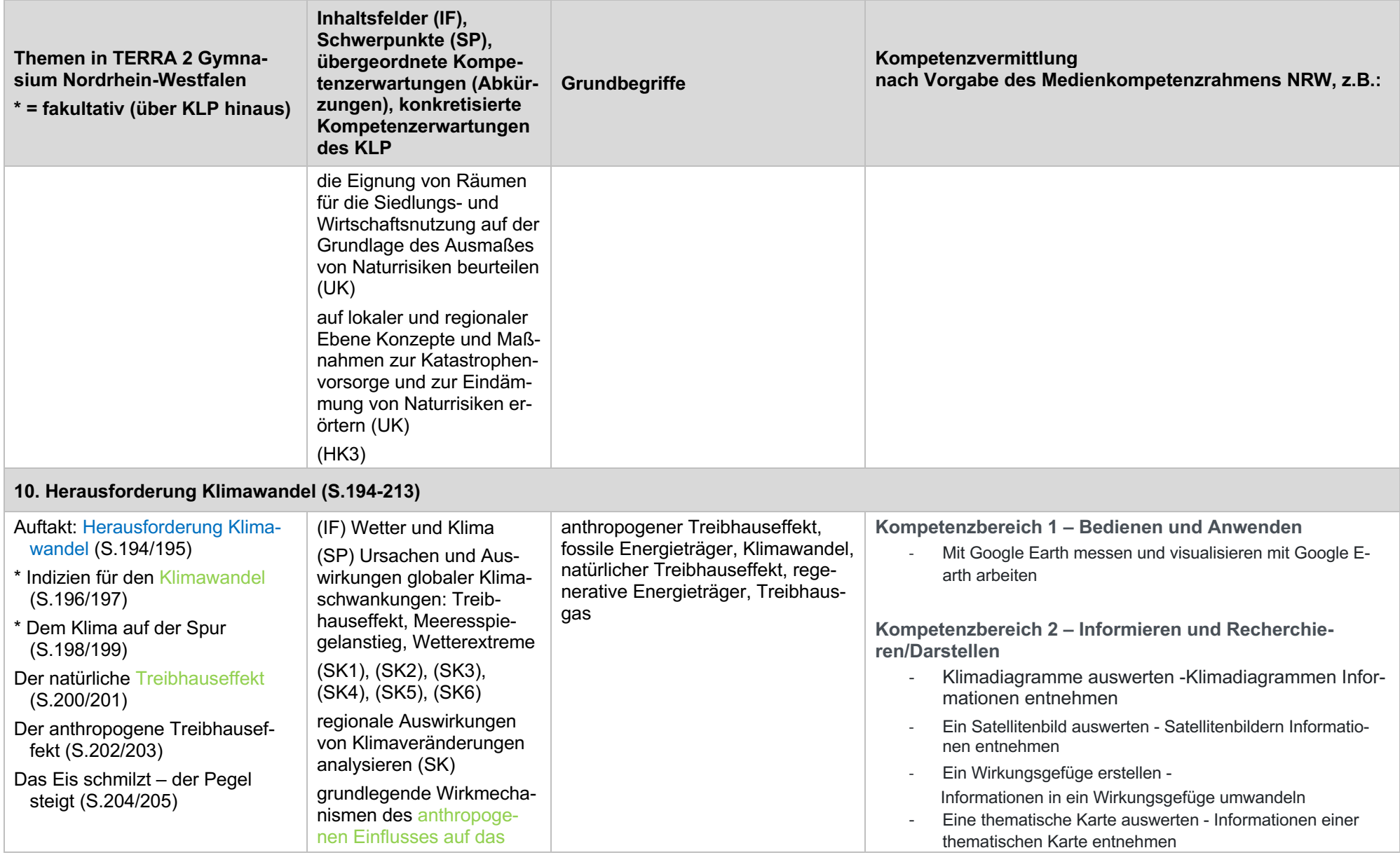

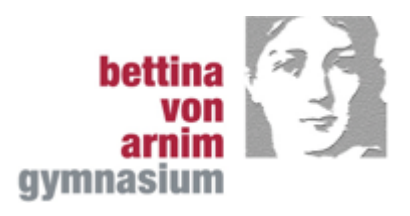

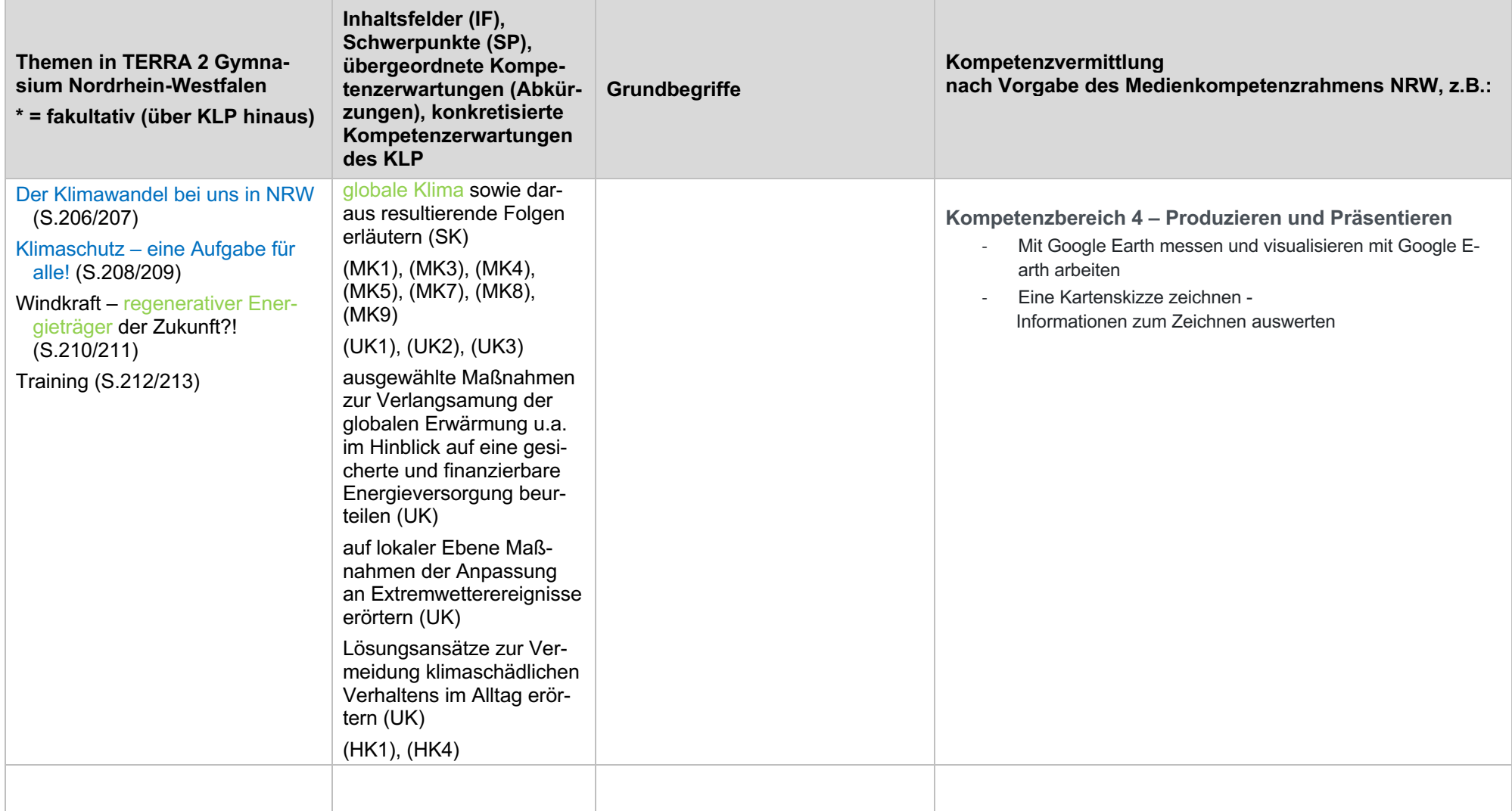